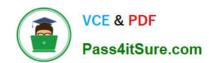

# 1Z0-061<sup>Q&As</sup>

Oracle Database 12c: SQL Fundamentals

## Pass Oracle 1Z0-061 Exam with 100% Guarantee

Free Download Real Questions & Answers PDF and VCE file from:

https://www.pass4itsure.com/1Z0-061.html

100% Passing Guarantee 100% Money Back Assurance

Following Questions and Answers are all new published by Oracle
Official Exam Center

- Instant Download After Purchase
- 100% Money Back Guarantee
- 365 Days Free Update
- 800,000+ Satisfied Customers

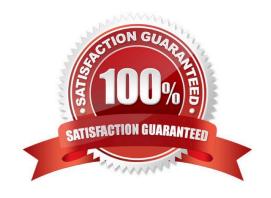

#### https://www.pass4itsure.com/1Z0-061.html 2022 Latest pass4itsure 1Z0-061 PDF and VCE dumps Download

#### **QUESTION 1**

Which is the valid CREATE [TABLE statement?

- A. CREATE TABLE emp9\$# (emp\_no NUMBER(4));
- B. CREATE TABLE 9emp\$# (emp\_no NUMBER(4));
- C. CREATE TABLE emp\*123 (emp\_no NUMBER(4));
- D. CREATE TABLE emp9\$# (emp\_no NUMBER(4). date DATE);

Correct Answer: A

Schema Object Naming Rules

Every database object has a name. In a SQL statement, you represent the name of an object with a quoted identifier or a nonquoted identifier. A quoted identifier begins and ends with double quotation marks ("). If you name a schema object

using a quoted identifier, then you must use the double quotation marks whenever you refer to that object.

A nonquoted identifier is not surrounded by any punctuation. The following list of rules applies to both quoted and nonquoted identifiers unless otherwise indicated:

Names must be from 1 to 30 bytes long with these exceptions:

Names of databases are limited to 8 bytes.

Names of database links can be as long as 128 bytes. If an identifier includes multiple parts separated by periods, then each attribute can be up to 30 bytes long.

Each period separator, as well as any surrounding double quotation marks, counts as one byte. For example, suppose vou identify a column like this:

"schema"."table"."column"

Nonquoted identifiers cannot be Oracle Database reserved words (ANSWER D). Quoted identifiers can be reserved words, although this is not recommended. Depending on the Oracle product you plan to use to access a database object,

names might be further restricted by other product-specific reserved words. The Oracle SQL language contains other words that have special meanings. These words include datatypes, schema names, function names, the dummy system

table DUAL, and keywords (the uppercase words in SQL statements, such as DIMENSION, SEGMENT, ALLOCATE, DISABLE, and so forth). These words are not reserved. However, Oracle uses them internally in specific ways. Therefore, if

you use these words as names for objects and object parts, then your SQL statements may be more difficult to read and may lead to unpredictable results.

In particular, do not use words beginning with SYS\_ as schema object names, and do not use the names of SQL built-in functions for the names of schema objects or user-defined functions.

## VCE & PDF Pass4itSure.com

#### https://www.pass4itsure.com/1Z0-061.html

2022 Latest pass4itsure 1Z0-061 PDF and VCE dumps Download

You should use ASCII characters in database names, global database names, and database link names, because ASCII characters provide optimal compatibility across different platforms and operating systems.

Nonquoted identifiers must begin with an alphabetic character (ANSWER B - begins with 9) from your database character set. Quoted identifiers can begin with any character. Nonquoted identifiers can contain only alphanumeric characters

from your database character set and the underscore (\_), dollar sign (\$), and pound sign (#). Database links can also contain periods (.) and "at" signs (@). Oracle strongly discourages you from using \$ and # in nonquoted identifiers.

Quoted identifiers can contain any characters and punctuations marks as well as spaces. However, neither quoted nor nonquoted identifiers can contain double quotation marks or the null character (\0).

Within a namespace, no two objects can have the same name. Nonquoted identifiers are not case sensitive. Oracle interprets them as uppercase. Quoted identifiers are case sensitive. By enclosing names in double quotation marks, you

| interprets them as uppercase. | Quoteu lueritillers are | case sensitive. by | enclosing names in o | louble quotation mai | KS, you |
|-------------------------------|-------------------------|--------------------|----------------------|----------------------|---------|
| can                           |                         |                    |                      |                      |         |
|                               |                         |                    |                      |                      |         |

give the following names to different objects in the same namespace:

"employees"

employees

"Employees"

"EMPLOYEES"

Note that Oracle interprets the following names the same, so they cannot be used for different objects in the same namespace:

employees

**EMPLOYEES** 

"EMPLOYEES"

Columns in the same table or view cannot have the same name. However, columns in different tables or views can have the same name. Procedures or functions contained in the same package can have the same name, if their arguments

are not of the same number and datatypes. Creating multiple procedures or functions with the same name in the same package with different arguments is called overloading the procedure or function.

#### **QUESTION 2**

View the Exhibit and examine the data in the PROMO\_CATEGORY and PROMO\_COST columns of the PROMOTIONS table.

#### https://www.pass4itsure.com/1Z0-061.html

2022 Latest pass4itsure 1Z0-061 PDF and VCE dumps Download

#### PROMOTIONS

| PROMO_CATEGORY | PROMO COST |  |  |
|----------------|------------|--|--|
| radio          | 97200      |  |  |
| newspaper      | 97800      |  |  |
| TV             | 97600      |  |  |
| post           | 98000      |  |  |
| internet       | 98200      |  |  |
| TV             | 98300      |  |  |
| internet       | 98700      |  |  |
| newspaper      | 98500      |  |  |
| magazine       | 98400      |  |  |
| radio          | 99100      |  |  |
| post           | 99000      |  |  |

Evaluate the following two queries:

SQL>SELECT DISTINCT promo\_category || to\_char(promo\_cost)"code"

FROM promotions

ORDER BY code;

SQL>SELECT DISTINCT promo\_category || promo\_cost "code"

FROM promotions

ORDER BY 1;

Which statement is true regarding the execution of the above queries?

- A. Only the first query executes successfully.
- B. Only the second query executes successfully.
- C. Both queries execute successfully but give different results.
- D. Both queries execute successfully and give the same result.

Correct Answer: B

Note: You cannot use column alias in the WHERE clause.

#### **QUESTION 3**

Which object privileges can be granted on a view?

A. none

B. DELETE, INSERT, SELECT

# VCE & PDF Pass4itSure.com

#### https://www.pass4itsure.com/1Z0-061.html

2022 Latest pass4itsure 1Z0-061 PDF and VCE dumps Download

C. ALTER, DELETE, INSERT, SELECT

D. DELETE, INSERT, SELECT, UPDATE

Correct Answer: D

Object privilege on VIEW is DELETE, INSERT, REFERENCES, SELECT and UPDATE. Incorrect answer:

A. Object privilege on VIEW is DELETE, INSERT, REFERENCES, SELECT and UPDATE B. Object privilege on VIEW is DELETE, INSERT, REFERENCES, SELECT and UPDATE C. Object privilege on VIEW is DELETE, INSERT, REFERENCES, SELECT and UPDATE Refer: Introduction to Oracle9i: SQL, Oracle University Study Guide, 13-12

#### **QUESTION 4**

Evaluate the following query:

SQL> SELECT promo\_name || q'{'s start date was \}' || promo\_begin\_date

AS "Promotion Launches"

FROM promotions;

What would be the outcome of the above query?

A. It produces an error because flower braces have been used.

B. It produces an error because the data types are not matching.

C. It executes successfully and introduces an \\'s at the end of each PROMO\_NAME in the output.

D. It executes successfully and displays the literal "{\\'s start date was \} \* for each row in the output.

Correct Answer: C

So, how are words that contain single quotation marks dealt with? There are essentially two mechanisms available. The most popular of these is to add an additional single quotation mark next to each naturally occurring single quotation mark

in the character string

Oracle offers a neat way to deal with this type of character literal in the form of the alternative quote (q) operator. Notice that the problem is that Oracle chose the single quote characters as the special pair of symbols that enclose or wrap any

other character literal. These character-enclosing symbols could have been anything other than single quotation marks.

Bearing this in mind, consider the alternative quote (q) operator. The q operator enables you to choose from a set of possible pairs of wrapping symbols for character literals as alternatives to the single quote symbols. The options are any

single-byte or multibyte character or the four brackets: (round brackets), {curly braces}, [squarebrackets], or . Using the q operator, the character delimiter can effectively be changed from a single quotation mark to any other

character

The syntax of the alternative quote operator is as follows:

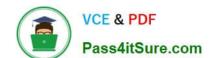

## https://www.pass4itsure.com/1Z0-061.html

2022 Latest pass4itsure 1Z0-061 PDF and VCE dumps Download

q\\'delimiter\\'character literal which may include the single quotes delimiter\\' where delimiter can be any character or bracket.

Alternative Quote (q) Operator

Specify your own quotation mark delimiter.

Select any delimiter.

Increase readability and usability.

SELECT department\_name || q\\'[ Department\\'s Manager Id: ]\\' || manager\_id

AS "Department and Manager"

FROM departments;

Alternative Quote (q) Operator

Many SQL statements use character literals in expressions or conditions. If the literal itself contains a single quotation mark, you can use the quote (q) operator and select your own quotation mark delimiter.

You can choose any convenient delimiter, single-byte or multi byte, or any of the following character pairs: [], {}, (), or

In the example shown, the string contains a single quotation mark, which is normally interpreted as a delimiter of a character string. By using the q operator, however, brackets [] are used as the quotation mark delimiters. The string between

the brackets delimiters is interpreted as a literal character string.

#### **QUESTION 5**

Which SQL statement returns a numeric value?

- A. SELECT ADD\_MONTHS(MAX(hire\_Date), 6) FROM EMP;
- B. SELECT ROUND(hire\_date) FROM EMP;
- C. SELECT sysdate-hire\_date FROM EMP;
- D. SELECT TO\_NUMBER(hire\_date + 7) FROM EMP;

Correct Answer: C

DATE value subtract DATE value will return numeric value. Incorrect answer:

- A. does not return numeric value
- B. does not return numeric value
- D. does not return numeric value Refer: Introduction to Oracle9i: SQL, Oracle University Study Guide, 9-13

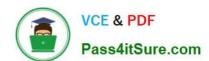

## https://www.pass4itsure.com/1Z0-061.html 2022 Latest pass4itsure 1Z0-061 PDF and VCE dumps Download

Latest 1Z0-061 Dumps

1Z0-061 Practice Test

1Z0-061 Exam Questions

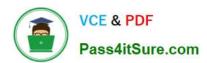

To Read the Whole Q&As, please purchase the Complete Version from Our website.

## Try our product!

100% Guaranteed Success

100% Money Back Guarantee

365 Days Free Update

**Instant Download After Purchase** 

24x7 Customer Support

Average 99.9% Success Rate

More than 800,000 Satisfied Customers Worldwide

Multi-Platform capabilities - Windows, Mac, Android, iPhone, iPod, iPad, Kindle

We provide exam PDF and VCE of Cisco, Microsoft, IBM, CompTIA, Oracle and other IT Certifications. You can view Vendor list of All Certification Exams offered:

https://www.pass4itsure.com/allproducts

### **Need Help**

Please provide as much detail as possible so we can best assist you. To update a previously submitted ticket:

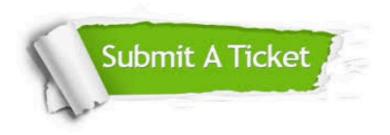

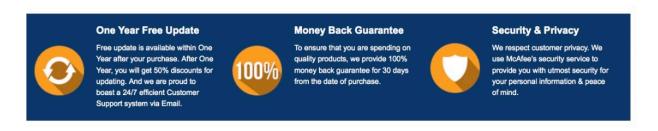

Any charges made through this site will appear as Global Simulators Limited.

All trademarks are the property of their respective owners.

Copyright © pass4itsure, All Rights Reserved.